*Risk Management Formulas...* 1/11

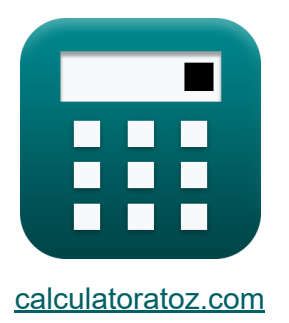

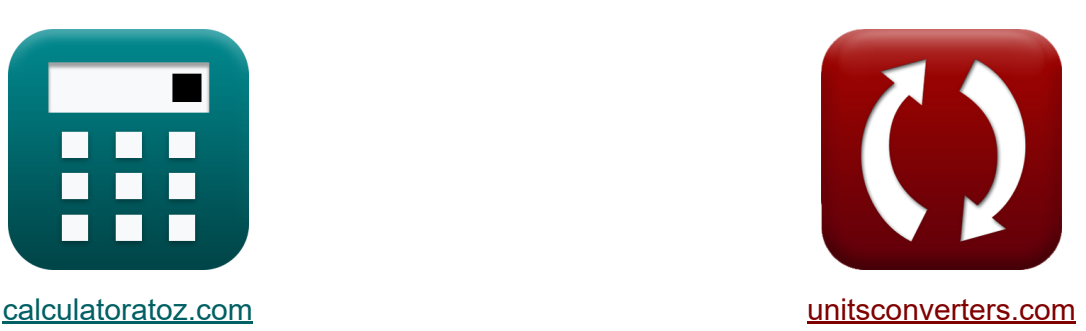

# **Gerenciamento de riscos Fórmulas**

[Calculadoras!](https://www.calculatoratoz.com/pt) Exemplos! [Conversões!](https://www.unitsconverters.com/pt)

Exemplos!

marca páginas **[calculatoratoz.com](https://www.calculatoratoz.com/pt)**, **[unitsconverters.com](https://www.unitsconverters.com/pt)**

Maior cobertura de calculadoras e crescente - **30.000+ calculadoras!** Calcular com uma unidade diferente para cada variável - **Conversão de unidade embutida!**

Coleção mais ampla de medidas e unidades - **250+ medições!**

Sinta-se à vontade para COMPARTILHAR este documento com seus amigos!

*[Por favor, deixe seu feedback aqui...](https://docs.google.com/forms/d/e/1FAIpQLSf4b4wDgl-KBPJGChMJCxFlqrHvFdmw4Z8WHDP7MoWEdk8QOw/viewform?usp=pp_url&entry.1491156970=Gerenciamento%20de%20riscos%20F%C3%B3rmulas)*

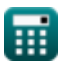

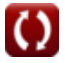

#### **Lista de 20 Gerenciamento de riscos Fórmulas**

#### **Gerenciamento de riscos**

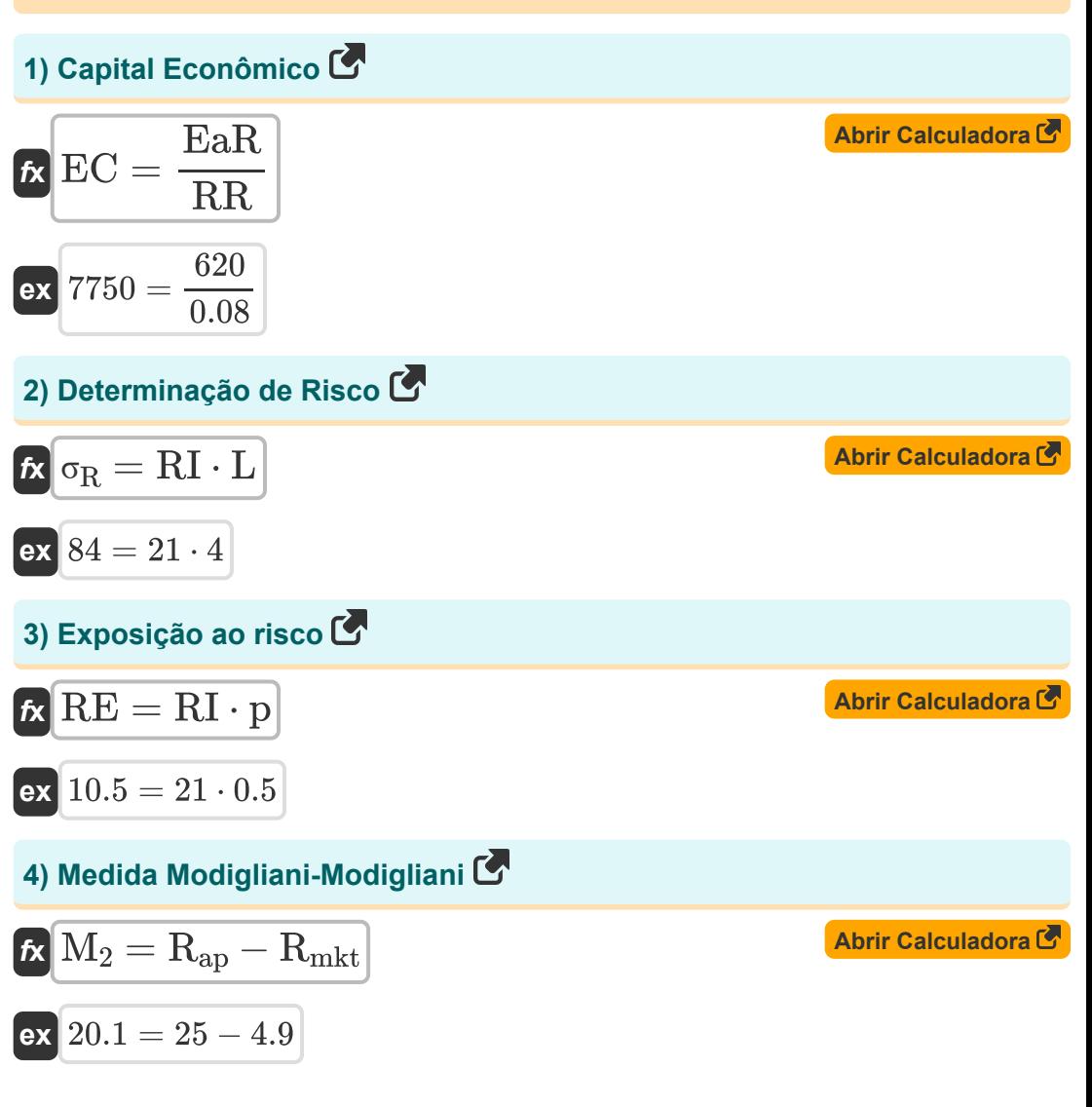

*Risk Management Formulas...* 3/11

#### **5) Modelo de probabilidade de regressão padrão**

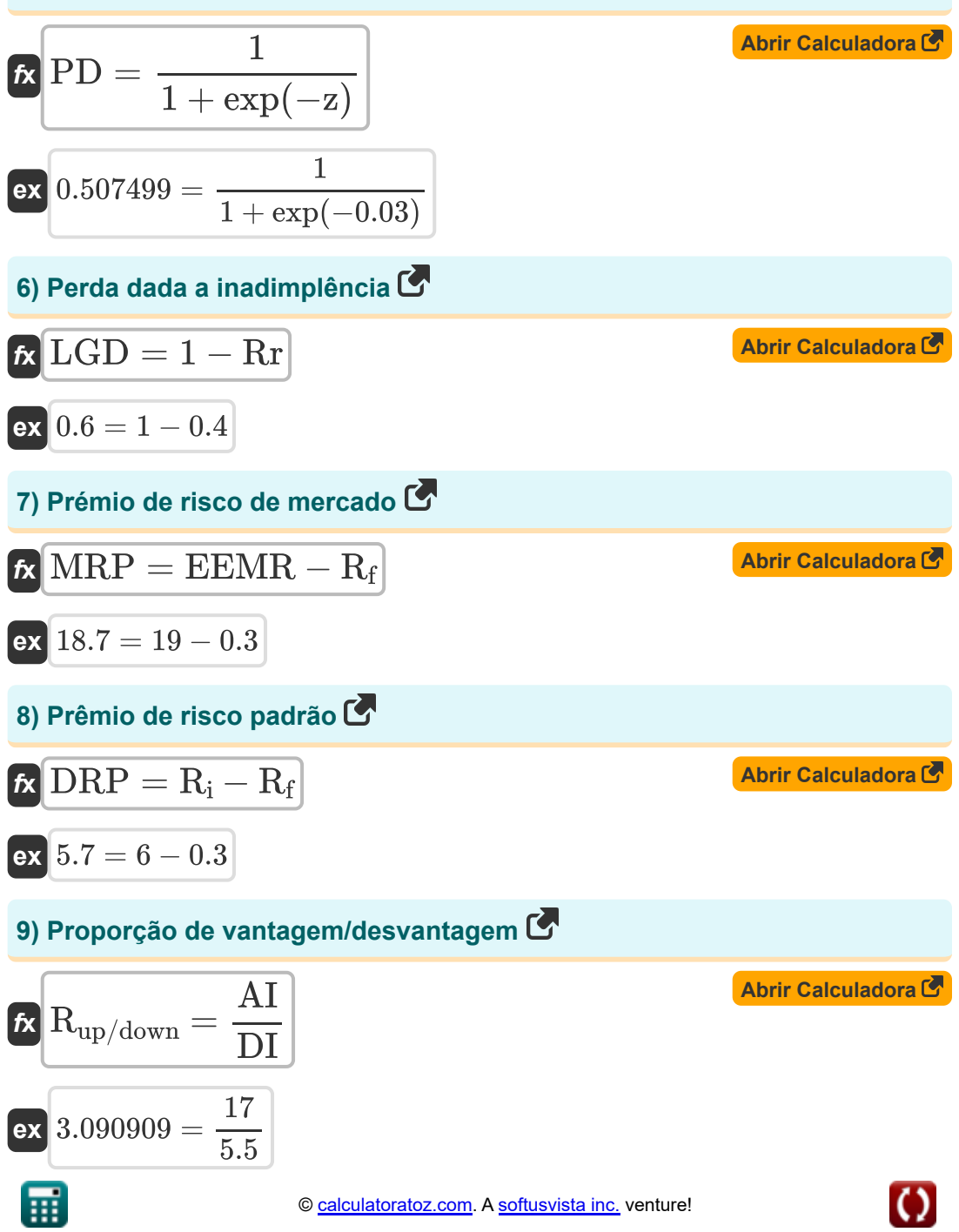

*Risk Management Formulas...* 4/11

10) Razão Calmar 
$$
\vec{C}
$$
  
\n(A) CIR =  $\left(\frac{ARR}{MDD}\right) \cdot -1$   
\n  
\n**EX**  $OR = \left(\frac{ARR}{MDD}\right) \cdot -1$   
\n  
\n**EX**  $0.24 = \left(\frac{12}{-50}\right) \cdot -1$   
\n  
\n**EX**  $S = \frac{R_p - R_f}{\sigma_d}$   
\n  
\n**EX**  $S = \frac{R_p - R_f}{\sigma_d}$   
\n  
\n**EX**  $3.566667 = \frac{11 - 0.3}{3}$   
\n  
\n**EX**  $MDD = \left(\frac{V_{trough} - V_{peak}}{V_{peak}}\right) \cdot 100$   
\n  
\n**EX**  $-50 = \left(\frac{25000 - 50000}{50000}\right) \cdot 100$   
\n  
\n**EX**  $RAROC = \frac{R - e - el + ifc}{P_{Capital}}$   
\n  
\n**EX**  $RAROC = \frac{R - e - el + ifc}{P_{Capital}}$   
\n  
\n**EX**  $374.15 = \frac{780000 - 47000 - 6700 + 22000}{2000}$   
\n  
\n  
\n**EX**  $374.15 = \frac{780000 - 47000 - 6700 + 22000}{2000}$ 

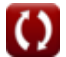

*Risk Management Formulas...* 5/11

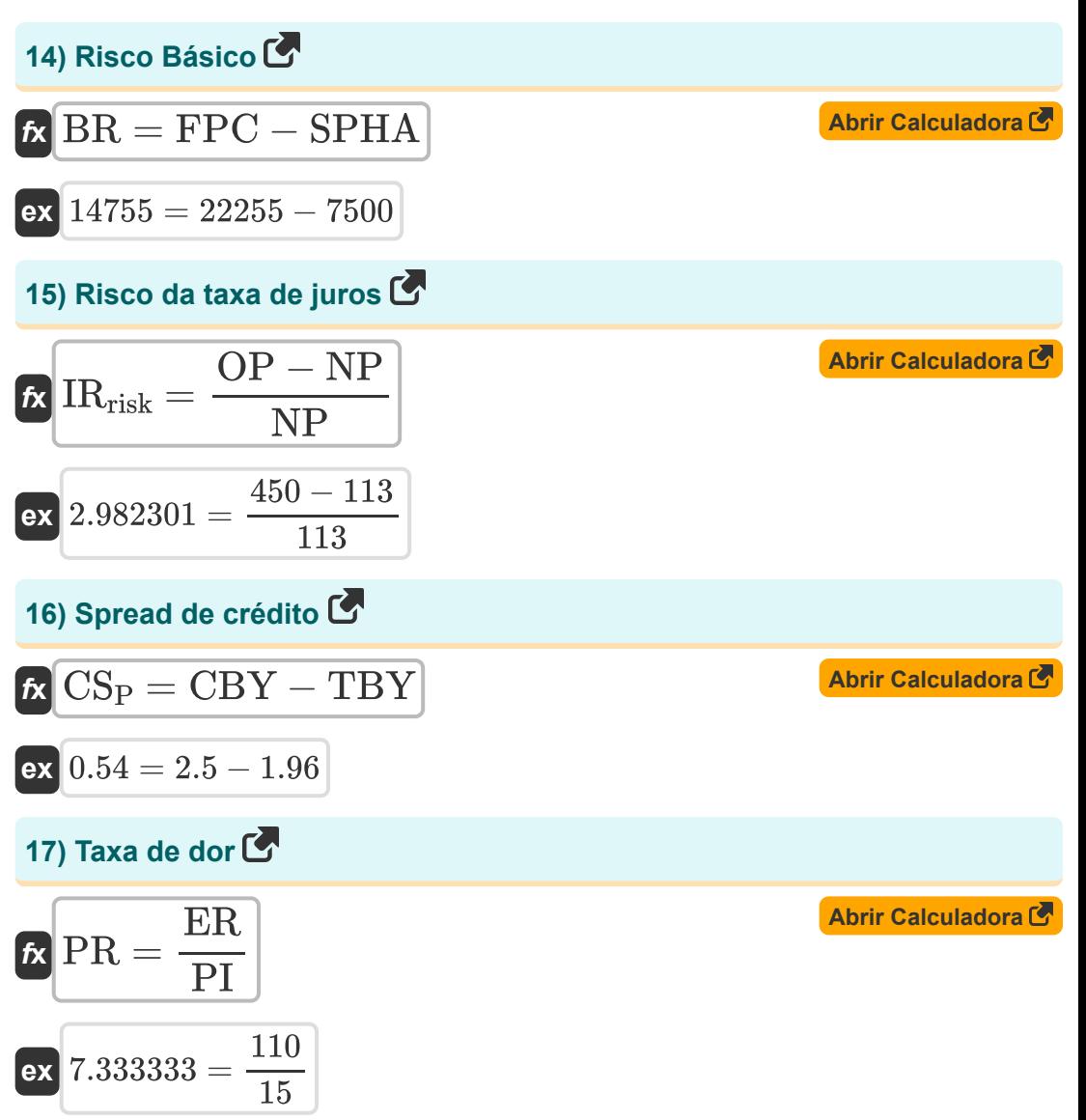

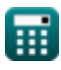

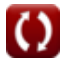

*Risk Management Formulas...* 6/11

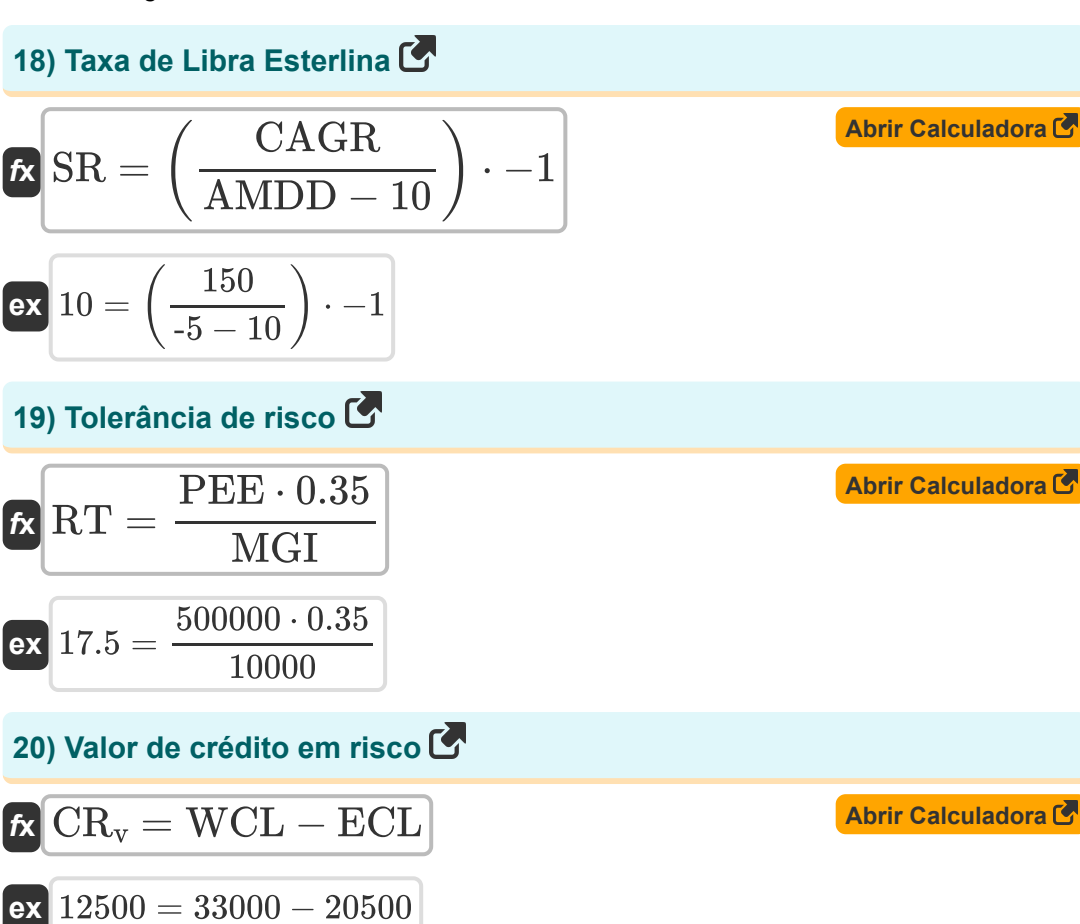

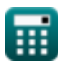

## **Variáveis Usadas**

- **AI** Avançando em questões
- **AMDD** Rebaixamento Máximo Médio
- **ARR** Taxa Média de Retorno
- **BR** Risco Básico
- **CAGR** Taxa composta de crescimento anual
- **CBY** Rendimento de títulos corporativos
- **CR** Razão Calmar
- **CR<sup>v</sup>** Valor de crédito em risco
- **CS<sup>P</sup>** Spread de crédito
- **DI** Problemas em declínio
- **DRP** Prêmio de risco padrão  $\bullet$
- **e** Despesas
- **EaR** Ganhos em risco
- **EC** Capital Econômico
- **ECL** Perda de crédito esperada
- **EEMR** Taxa esperada do mercado de ações
- **el** Perda Esperada
- **ER** Retorno Efetivo
- **FPC** Preço Futuro do Contrato
- **ifc** Renda de capital
- **IRrisk** Risco da taxa de juros
- **L** Probabilidade
- **LGD** Perda dada a inadimplência

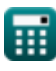

*Risk Management Formulas...* 8/11

- **M<sup>2</sup>** Medida Modigliani-Modigliani  $\bullet$
- **MDD** Rebaixamento Máximo
- **MGI** Renda Bruta Mensal  $\bullet$
- **MRP** Prémio de risco de mercado
- **NP** Novo preço  $\bullet$
- **OP** Preço original
- **p** Probabilidade  $\bullet$
- **PCapital** Custo capital  $\bullet$
- **PD** Probabilidade de inadimplência  $\bullet$
- **PEE** Exposição a ações públicas
- **PI** Índice de dor
- **PR** Taxa de dor
- **R** Receita
- **Rap** Retorno do portfólio ajustado
- **R<sup>f</sup>** Taxa livre de risco
- **R<sup>i</sup>** Taxa de juro
- **Rmkt** Retorno sobre o portfólio de mercado  $\bullet$
- **R<sup>p</sup>** Retorno esperado do portfólio  $\bullet$
- **Rup/down** Proporção de vantagem/desvantagem
- **RAROC** Retorno sobre capital ajustado ao risco  $\bullet$
- **RE** Exposição ao risco  $\bullet$
- **RI** Impacto do Risco
- **Rr** Taxa de recuperação
- **RR** Taxa requerida de retorno
- **RT** Tolerância de risco

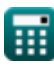

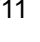

*Risk Management Formulas...* example 2011

- **S** Razão de Sortino
- **SPHA** Preço à vista do ativo coberto
- **SR** Taxa de Libra Esterlina
- **TBY** Rendimento dos títulos do Tesouro
- **Vpeak** Valor de pico
- **Vtrough** Valor mínimo
- **WCL** Pior perda de crédito
- **z** Combinação linear
- **σ<sub>d</sub>** Desvio padrão do lado negativo
- **σ<sup>R</sup>** Risco

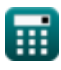

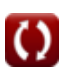

#### **Constantes, Funções, Medidas usadas**

Função: **exp**, exp(Number) *Em uma função exponencial, o valor da função muda por um fator constante para cada mudança unitária na variável independente.*

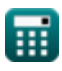

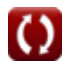

### **Verifique outras listas de fórmulas**

**Gerenciamento de riscos Fórmulas** 

> Sinta-se à vontade para COMPARTILHAR este documento com seus amigos!

#### **PDF Disponível em**

[English](https://www.calculatoratoz.com/PDF/Nodes/12303/Risk-management-Formulas_en.PDF) [Spanish](https://www.calculatoratoz.com/PDF/Nodes/12303/Risk-management-Formulas_es.PDF) [French](https://www.calculatoratoz.com/PDF/Nodes/12303/Risk-management-Formulas_fr.PDF) [German](https://www.calculatoratoz.com/PDF/Nodes/12303/Risk-management-Formulas_de.PDF) [Russian](https://www.calculatoratoz.com/PDF/Nodes/12303/Risk-management-Formulas_ru.PDF) [Italian](https://www.calculatoratoz.com/PDF/Nodes/12303/Risk-management-Formulas_it.PDF) [Portuguese](https://www.calculatoratoz.com/PDF/Nodes/12303/Risk-management-Formulas_pt.PDF) [Polish](https://www.calculatoratoz.com/PDF/Nodes/12303/Risk-management-Formulas_pl.PDF) [Dutch](https://www.calculatoratoz.com/PDF/Nodes/12303/Risk-management-Formulas_nl.PDF)

*4/15/2024 | 10:35:36 AM UTC [Por favor, deixe seu feedback aqui...](https://docs.google.com/forms/d/e/1FAIpQLSf4b4wDgl-KBPJGChMJCxFlqrHvFdmw4Z8WHDP7MoWEdk8QOw/viewform?usp=pp_url&entry.1491156970=Gerenciamento%20de%20riscos%20F%C3%B3rmulas)*